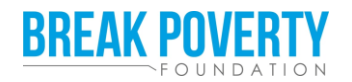

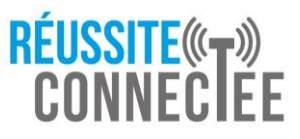

## **Petit guide sur la parentalité numérique**

Break Poverty Foundation s'engage dans la **lutte contre l'exclusion numérique**, tant en termes d'équipements que dans la maîtrise des usages. Le programme Réussite Connectée contribue à cette lutte contre l'exclusion numérique et à la prévention du risque de décrochage scolaire, par la fourniture d'un ordinateur, d'une connexion internet et d'un accompagnement adapté à leurs besoins tout au long de l'année scolaire.

 $\overline{a}$ 

 $\bigoplus$ 

Dans le monde du numérique, les parents doivent veiller à **protéger au mieux leurs enfants**, notamment en les aidant à comprendre les notions de confidentialité et à utiliser intelligemment et sans risque l'outil digital. L'objectif est de **responsabiliser le jeune** et l'aider à mieux appréhender les dangers sur internet.

## **Quelques conseils et bonnes pratiques pour veiller sur la bonne utilisation de l'ordinateur<sup>1</sup> :**

- o La **protection des données personnelles** 
	- → Parler au jeune de ce que sont les données personnelles, à la fois la sienne et celles des autres (nom, téléphone, adresse, mots de passe, etc.).
	- $\rightarrow$  Enseigner au jeune de ne jamais partager de renseignements personnels.
	- $\rightarrow$  Sélectionner les paramètres de confidentialité et de protection de la vie privée lorsque le jeune partage des photos ou des vidéos sur les réseaux sociaux.
	- → Effectuer des recherches pour contrôler les contenus en ligne (réseaux sociaux, plateformes de jeux, etc.)

## o La **communication pour protéger le jeune**

- → Guider le jeune pour l'amener à une bonne utilisation, plutôt que de le restreindre totalement, afin qu'il puisse apprendre à vos côtés.
- → Discuter avec le jeune de la façon d'utiliser les tablettes, ordinateurs et smartphones et de la durée d'utilisation de ces appareils.
- → Conseiller le jeune d'appeler le 3018, le numéro vert national destiné aux enfants et adolescents confrontés à des problèmes dans leurs usages numériques s'il ressent le besoin de parler

## o La **sensibilisation aux dangers**

- → S'assurer d'étudier les paramètres de **contrôle parental** et les autres caractéristiques de l'appareil pour guider le jeune vers une utilisation responsable
- → Ne jouer/communiquer, dans la mesure du possible, qu'avec des personnes que l'enfant connaît dans le monde réel

**Quel logiciel de contrôle parental installer ?** Il existe plusieurs logiciels de contrôle parental gratuits. Si vous avez un abonnement internet [Orange,](https://assistance.orange.fr/ordinateurs-peripheriques/installer-et-utiliser/la-securite/controle-parental/controle-parental-d-orange-pc-installer_41743-42551) [Bouygues,](https://www.bouyguestelecom.fr/choisir-bouygues-telecom/protection-des-mineurs) [SFR](http://bit.ly/2TNG5V6) ou [La Poste,](http://www.lapostemobile.fr/protection-enfance) vous pouvez en installer un gratuitement en appuyant sur les liens. Sinon, vous pouvez en télécharger un gratuit (Kidoz, Kaspersky Safekids) grâce à votre moteur de recherche. Plusieurs logiciels existent et il ne vous reste plus qu'à choisir celui qui convient le mieux à vos besoins et à celui de votre enfant.

<sup>&</sup>lt;sup>1</sup> Inspirés du Guide « La parentalité à l'ère du numérique » du Conseil de l'Europe, août 2020.